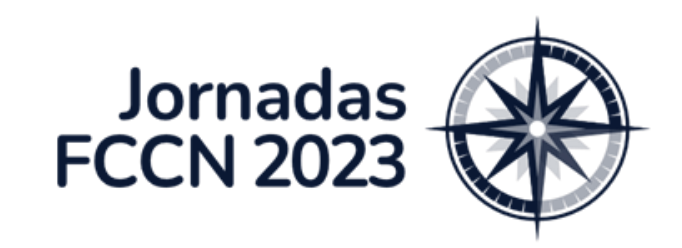

### Arquivo.pt como ferramenta de cibersegurança

[daniel.gomes@fccn.pt](mailto:daniel.gomes@fccn.pt)

jornadas.fccn.pt

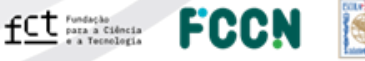

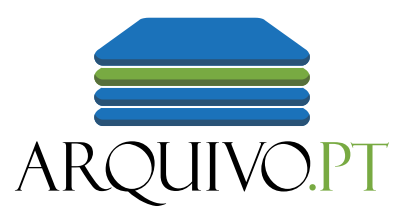

# 80%

das páginas da web desaparecem ou mudam passado apenas 1 ano.

### São também necessários Arquivos para a Web!

#### Preservar a Imprensa

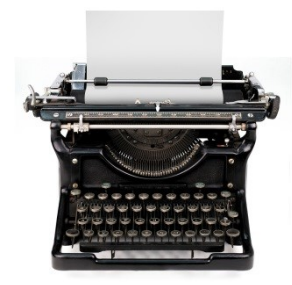

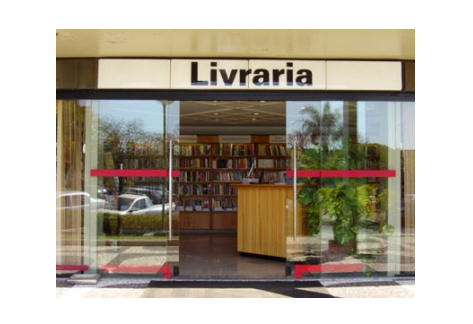

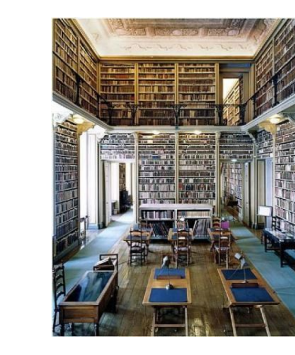

#### Preservar a Web

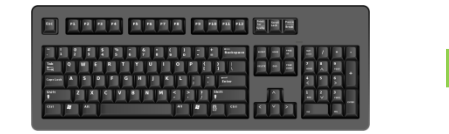

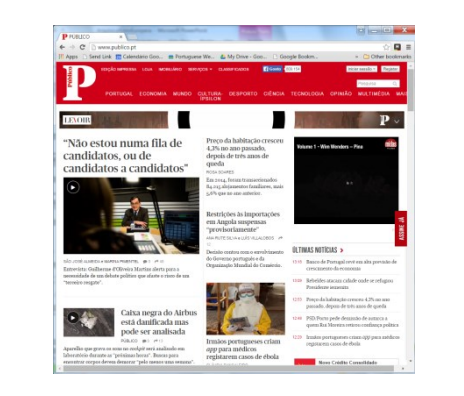

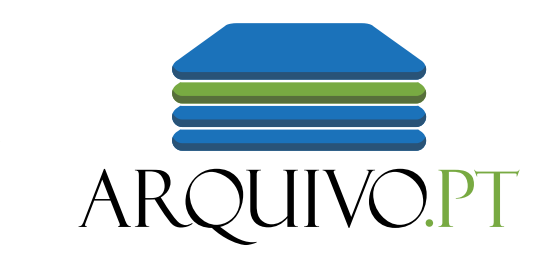

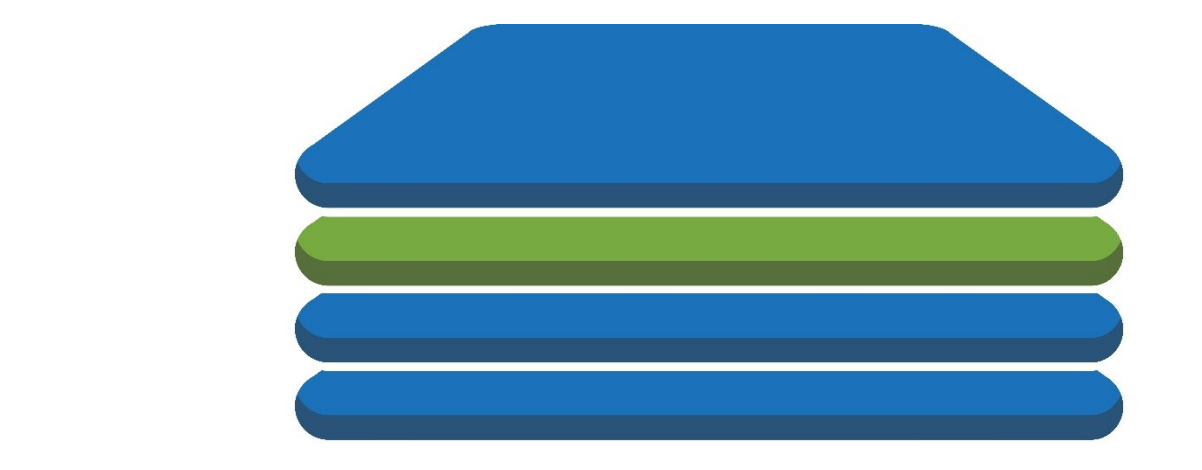

## ARQUIVO.PT

### O que é Cibersegurança?

Origem: Wikipédia, a enciclopédia livre.

Segurança de computadores ou cibersegurança é a proteção de sistemas de computador contra roubo ou danos ao hardware, software ou dados eletrônicos, bem como a interrupção ou desorientação dos serviços que fornecem.<sup>[1]</sup>

### O que *não* é Cibersegurança? Medidas que degradem a qualidade do serviço.

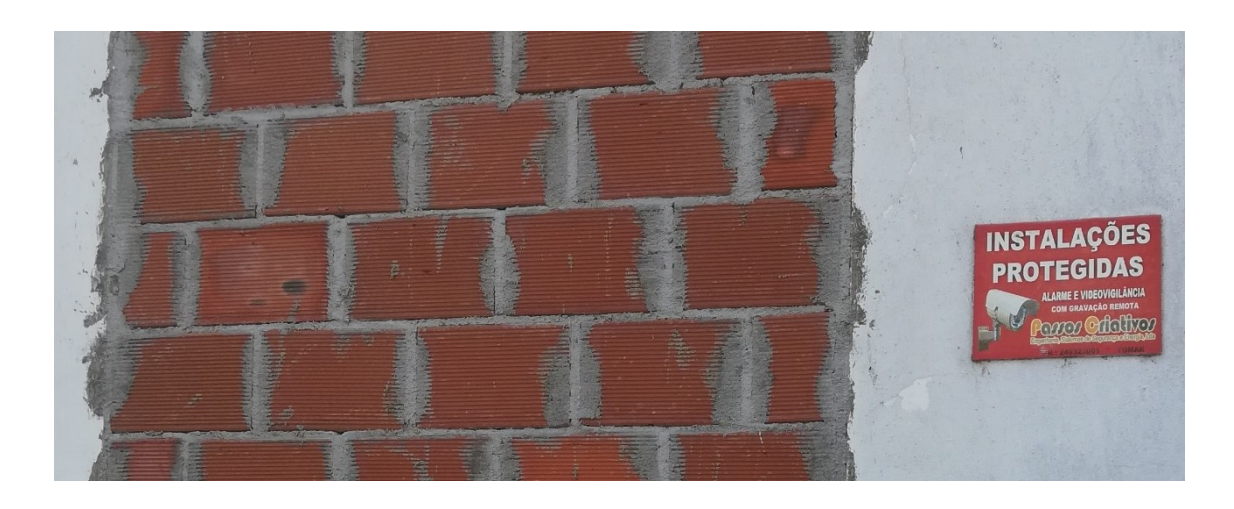

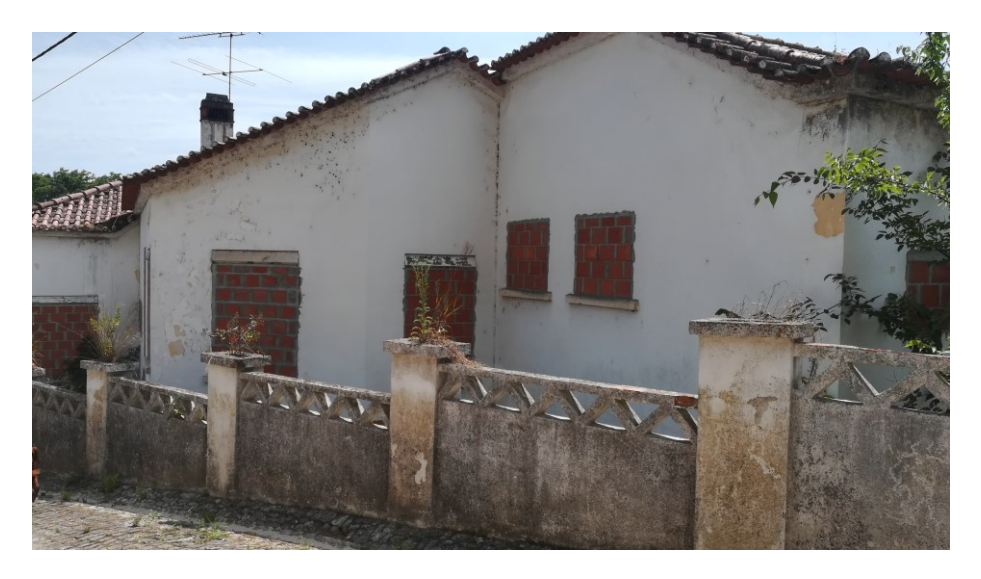

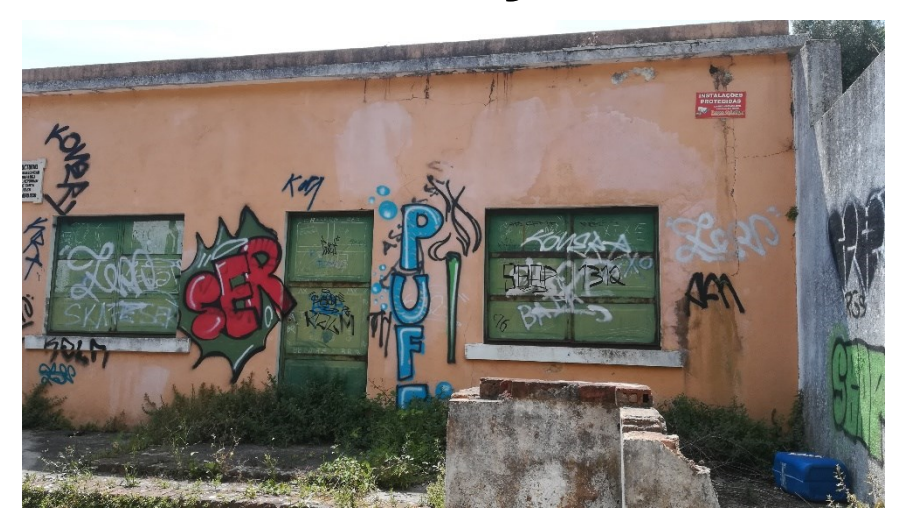

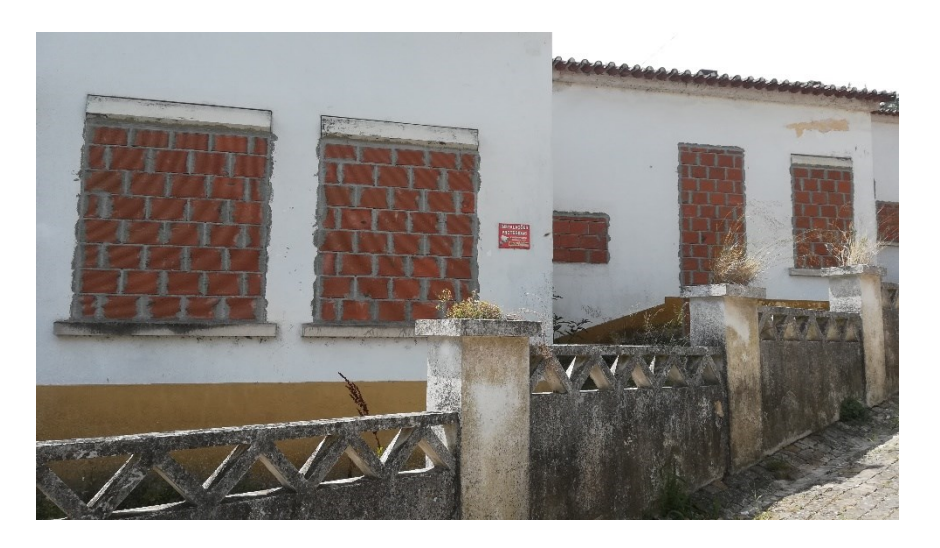

### **Interrompam-me!**

➢ "Bitaites" acerca da utilidade do Arquivo.pt para Cibersegurança

O vosso *feedback* e partilha de experiências reais são fundamentais para melhorar esta **formação!**

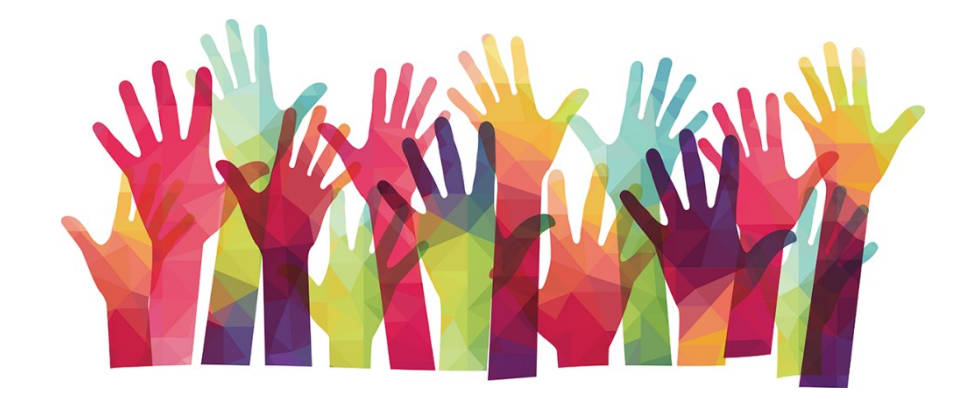

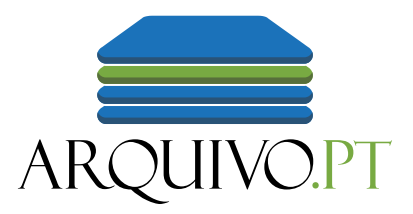

### Arquivo.pt Como funciona?

### Fluxo de trabalho automatizado

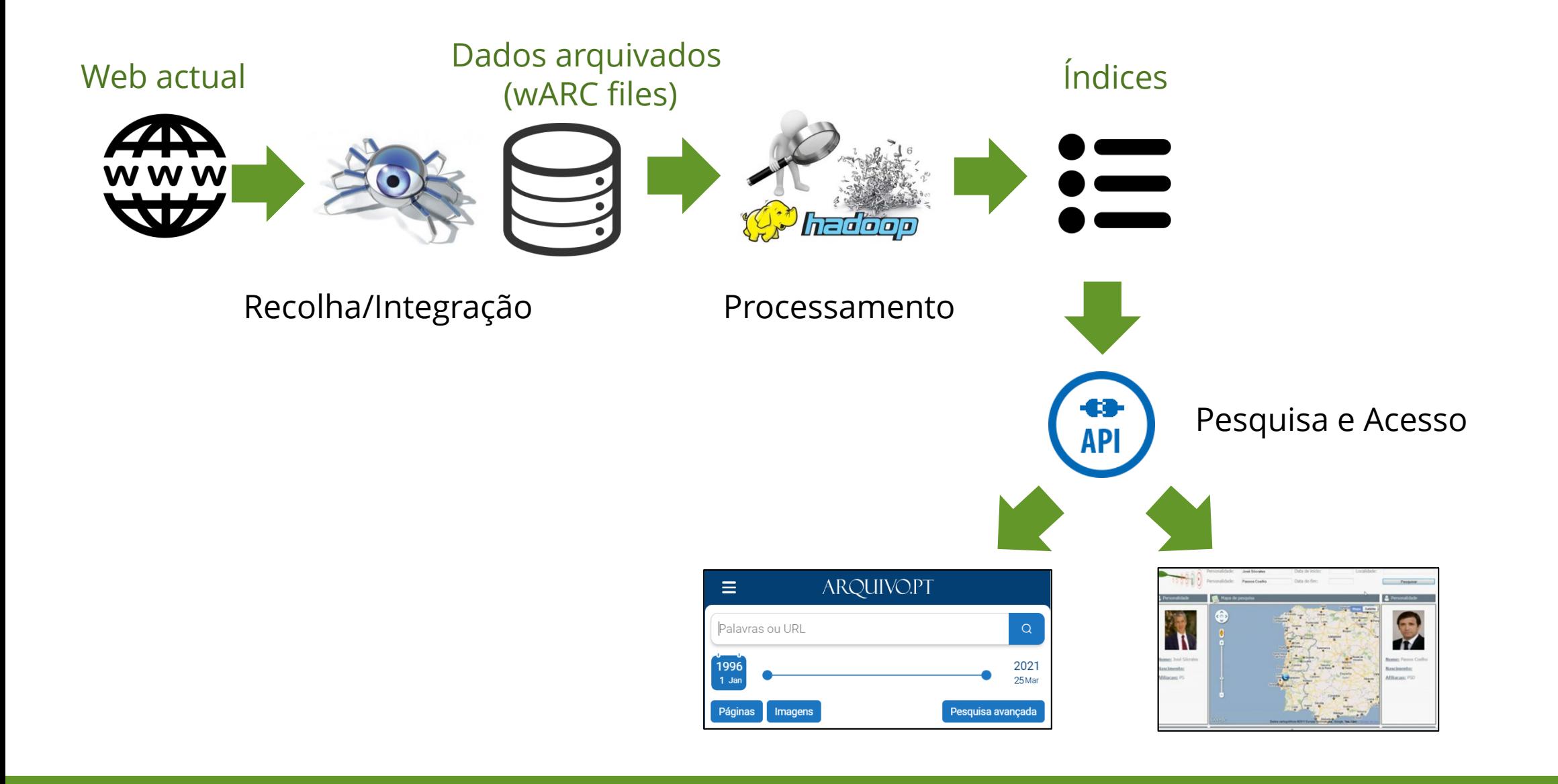

### Tipos de recolha

**Trimestrais** 

- Sites .PT
- Sites sugeridos em qualquer domínio

Diárias

- Seleção de publicações online
- Jornais, revistas

Especiais

- Eleições, Jogos Olímpicos
- Sites de projetos de Investigação & Desenvolvimento

Alta-qualidade

- A pedido (ex. websites para o Memorial)
- ➢ Podemos realizar recolhas especiais de conteúdos relacionados com Cibersegurança (ex. boas práticas, websites vulneráveis ou comprometidos)

### Arquivo.pt também preserva páginas de interesse internacional: <NATO.int>, 2008

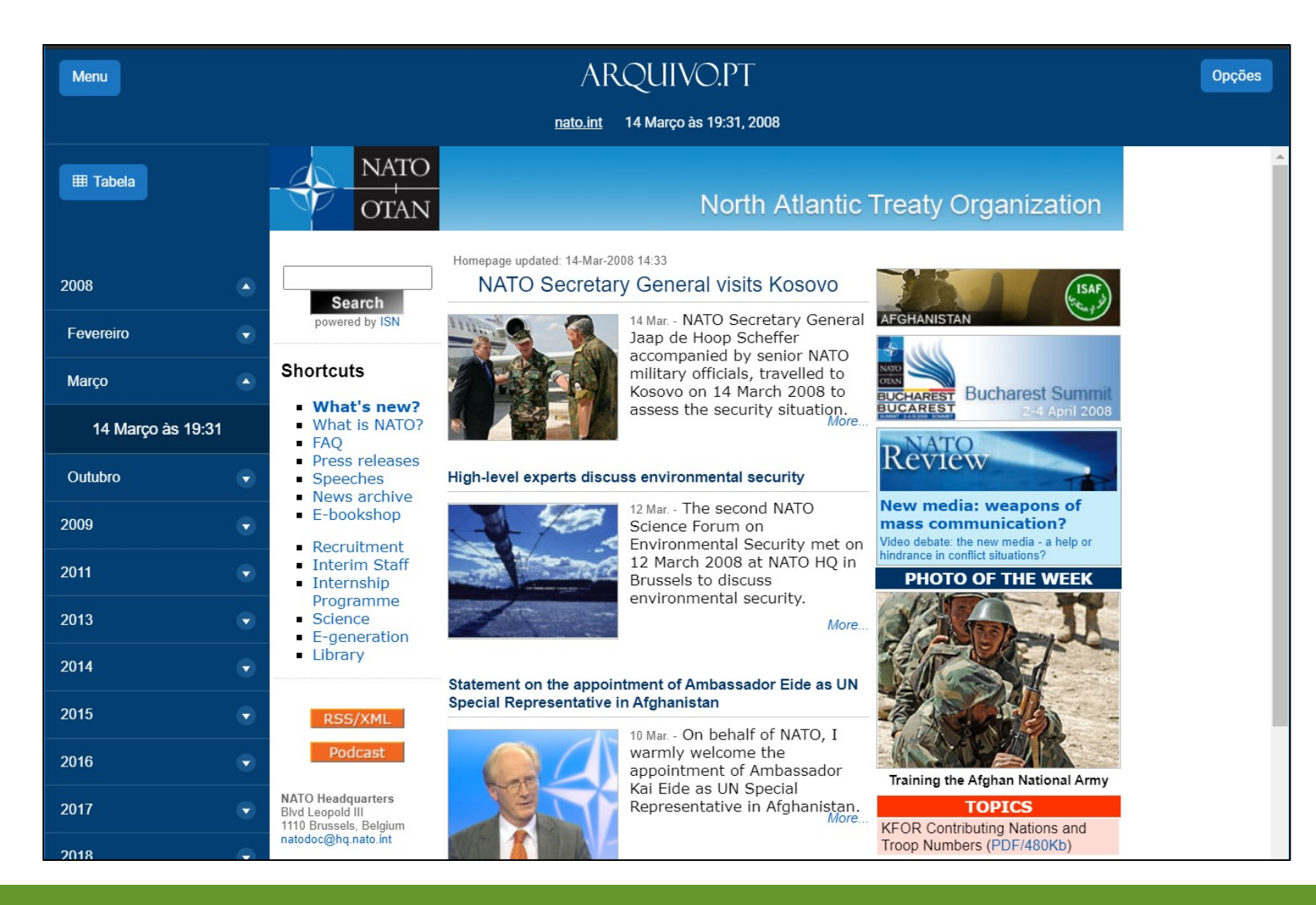

![](_page_11_Picture_0.jpeg)

![](_page_11_Picture_1.jpeg)

### Como **pesquisar** e **aceder** à informação preservada?

### Pesquise **textos** em páginas do passado

![](_page_12_Picture_14.jpeg)

➢ Pesquisar por textos indicativos de ataques sucedidos a websites (*defacing)*

### Obtendo resultados surpreendentes  $\odot$

#### ARQUIVO.PT  $\equiv$  $\cdots$ Path: news.iscte.pt!news.rccn.net!Portugal.EU.net!EU.net!cpk-newshub1.bbnplanet.com!news.bbnplanet.com!news-peer.gip.net!newsdc.gip.net!news.gsl.net!gip.net!duke.telepac.pt!news.telepac.pt!not-formail From: "Nuno Câmara" Newsgroups: pt.binarios, pt.jogos.estrategia, pt.rec.jogos.computador Subject: VIRUS PRECISO ! Date: 26 Feb 1998 20:09:58 GMT Lines:  $10$ Message-ID: <01bd42fa\$fb6e29c0\$LocalHost@nuno> NNTP-Posting-Host: 194.65.240.23 X-Newsreader: Microsoft Internet News 4.70.1161 Xref: news.iscte.pt pt.binarios:7640 pt.rec.jogos.computador:4184 Olá! Agradeço a todos os que me mandarem o virus BARROTES ! Preciso urgentemente. Favor mandar ficheiro com virus (espaço menor que 100 KB) via e-mail : mop24338@mail.telepac.pt Obrigado e repito que isto não é brincadeira ! Nuno. PS:// Indicar no e-mail a existência do vírus ! Novamente obrigado!

### **Exportar** resultados de uma pesquisa em formato tabular

Útil para trabalhos exaustivos de **investigação** acerca de um tema

➢ Investigar a propagação de um ataque ao longo do tempo (ou a história do BARROTES)

![](_page_14_Picture_31.jpeg)

### Pesquise o **histórico** de um endereço

![](_page_15_Picture_16.jpeg)

➢ Identificar ataques sucedidos a uma página/site ou recuperar informação que tenha sido danificada por um ataque

### [www.fcsh.unl.pt,](presidencia.pt) 1996

![](_page_16_Picture_5.jpeg)

### *Printscreen* parcial de uma página

![](_page_17_Picture_1.jpeg)

### Opções de reprodução: *Guardar* a página toda

![](_page_18_Figure_1.jpeg)

### *Printscreen* vs. *Guardar*

![](_page_19_Picture_1.jpeg)

### Opções de reprodução: *Completar a página*

![](_page_20_Figure_1.jpeg)

### *Completar a página*

#### Ficheiros obtidos são **integrados** no acervo do Arquivo.pt: Curadoria colaborativa!

![](_page_21_Figure_2.jpeg)

➢ Recuperar ficheiros antes de terem sido atacados a partir de outros arquivos da web ou da web actual

### Opções de reprodução: *Detalhes técnicos* (API!)

 $\overline{\mathsf{x}}$ 

![](_page_22_Figure_1.jpeg)

#### <arquivo.pt/api>

#### **Response fields**

![](_page_22_Picture_41.jpeg)

### *linkToOriginalFile* para recuperar "backups" dos ficheiros originais

![](_page_23_Picture_30.jpeg)

- ➢ *linkToOriginalFile* para recuperar "backups": são os ficheiros como foram recolhidos sem reescrita de links (ex. ficheiros CSS) para o Arquivo.pt
- ➢ Combinado com API permite recuperar múltiplos conteúdos arquivados no seu formato original

#### *linkToArchive* (pré-definido) com links reescritos para referenciarem conteúdos arquivados: [https://arquivo.pt/wayback/20150415120444/http://fcsh.unl.pt/](https://arquivo.pt/wayback/20150415120444/http:/fcsh.unl.pt/)

![](_page_24_Picture_20.jpeg)

#### *linkToOriginalFile* com links originais: https://arquivo.pt/noFrame/replay/20150415120444id /http://fcsh.unl.pt/

![](_page_24_Picture_21.jpeg)

### *linkToNoFrame* (Detalhes técnicos): não aparece a moldura do Arquivo.pt

![](_page_25_Picture_1.jpeg)

➢ *linkToNoFrame* para redirecções de emergência de endereços atacados para versões arquivadas por forma a manter a informação acessível enquanto o site é recuperado

### *linkToArchive* (pré-definido) vs. *linkToNoFrame*

![](_page_26_Picture_1.jpeg)

![](_page_26_Picture_2.jpeg)

https://arquivo.pt/**wayback**[/19970417065158/http://w](https://arquivo.pt/wayback/19970417065158/http:/www.fcsh.unl.pt:80/) [ww.fcsh.unl.pt:80/](https://arquivo.pt/wayback/19970417065158/http:/www.fcsh.unl.pt:80/)

https://arquivo.pt/**noFrame/replay**[/19970417065158/http://w](https://arquivo.pt/noFrame/replay/19970417065158/http:/www.fcsh.unl.pt:80/) [ww.fcsh.unl.pt:80/](https://arquivo.pt/noFrame/replay/19970417065158/http:/www.fcsh.unl.pt:80/)

### *linkToExtractedText* (Detalhes técnicos*):* texto extraído da página

![](_page_27_Figure_1.jpeg)

➢ Combinado com API permite identificar páginas que continham palavras indicativas de terem sido atacadas (ex. assinaturas de hackers)

### *Digest* SHA1 (Detalhes técnicos)

![](_page_28_Figure_1.jpeg)

➢ Identificar assinaturas de conteúdos contaminados ou maliciosos

### Pesquisar outros arquivos

![](_page_29_Picture_25.jpeg)

<owasp.blogspot.com>, 2019 @Arquivo.pt

![](_page_29_Picture_26.jpeg)

#### [owasp.blogspot.com,](owasp.blogspot.com) 2019 @Archive.org

➢ Encontrar/recuperar ficheiros preservados noutros arquivos da web (ex. Internet Archive).

![](_page_30_Picture_24.jpeg)

### Pesquisar imagens do passado!

![](_page_31_Picture_18.jpeg)

➢ Identificar imagens usadas em ataques (ex. *defacing*)

### Pesquisa avançada de imagens

![](_page_32_Picture_25.jpeg)

- ➢ Pesquisar imagens suspeitas com determinado formato num site
- ➢ *Pesquisa segura: Mostrar todas* para investigação mais exaustiva

### *Pesquisa segura*: classificador automático Not-Safe-For-Work GantMan

![](_page_33_Picture_27.jpeg)

![](_page_33_Picture_2.jpeg)

➢ Temos plataforma para executar outros classificadores de conteúdos

### API de pesquisa de URLS, páginas e imagens: acesso automático a conteúdos e detalhes técnicos (meta-dados)

#### **APIS**

André Mourão edited this page yesterday · 25 revisions

- Arquivo.pt API (Full-text & URL search)
- CDX-server API (URL search)
- Memento API (URL search)

Each API as a usage limits (thresholds), please consult those limits if you start receiving the HTTP response status 429 too many requests.

#### Under development

• Image Search API v1.1 (beta)

If you have any trouble using our APIs, please contact us so that we can try to help you.

#### <arquivo.pt/api>

Módulo C de formação: Acesso e processamento automático de informação preservada da Web [\(arquivo.pt/forma\)](arquivo.pt/forma)

- ➢ Investigar automaticamente a propagação de um ataque a websites com base nos dados e meta-dados das imagens/páginas
- ➢ Recuperar "backup" integral de site arquivado ou conjunto de páginas atacadas (ver [arquivo.pt/api#bulk\)](https://arquivo.pt/api#bulk)

### Redirecção temporária de trafego quando websites são atacados

![](_page_35_Picture_1.jpeg)

#### **PIRATARIA INFORMÁTICA**

#### Polícia Judiciária investiga ataque informático no Instituto Politécnico de Leiria

Ataque informático pôs 14 mil alunos sem acesso à Internet nas escolas e residências do Instituto Politécnico de Leiria. Foi criado um site provisório, mas as aulas estão condicionadas

#### **Marta Leite Ferreira**

4 de Maio de 2023, 17:03

 $\triangle$  Receber alertas

![](_page_35_Picture_56.jpeg)

O acesso à internet está cortado desde terça-feira nas escolas e residências do Instituto Politécnico de Leiria por causa de um ataque informático REUTERS/DADO RUVIC

Ataque ao [www.ipleiria.pt](http://www.ipleiria.pt/) no dia 2 de maio 2023.

### Quebra total de serviços online.

### [www.ipleiria.pt](http://www.ipleiria.pt/) no Arquivo.pt

![](_page_36_Figure_1.jpeg)

avisados de que se trata de uma situação

Ver no Arquivo.pt

temporária. Todos os links mantêm-se ativos (mesmo para páginas internas).

![](_page_36_Picture_4.jpeg)

![](_page_36_Picture_5.jpeg)

ESTUDAR // CURSOS

### 103 000 *views* recebidas de 2 a 17 de maio

- $\checkmark$  Utilizadores continuam a ter acesso a informação (ex. horários, contactos).
- ✓ Conteúdos arquivados não são "atacáveis" (HTML e imagens)
- ✓ Alivia pressão para análise forense do ataque e resposta adequada
- $\checkmark$  Sem esta medida 43 000 utilizadores teriam "batido com o nariz na porta"

![](_page_37_Figure_5.jpeg)

### Sugira site para ser preservado quando é **criado**  para que esteja no Arquivo.pt quando for preciso

- <arquivo.pt/sugerir>
- Formulário simples e público
- Basta a página de entrada

![](_page_38_Picture_31.jpeg)

### Arquive página agora!

![](_page_39_Picture_9.jpeg)

#### [arquivo.pt/savepagenow](https://arquivo.pt/savepagenow)

![](_page_39_Picture_10.jpeg)

### Não mate o seu site histórico! Preserve-o no Memorial do Arquivo.pt: [arquivo.pt/memorial](https://arquivo.pt/memorial)

![](_page_40_Picture_1.jpeg)

➢ Antes que o seu site "abandonado" seja atacado, envie-o para o Memorial e evite problemas de Cibersegurança, custos e perdas de informação!

### Arquivo.pt como ferramenta de cibersegurança

Arquivo.pt

➢Investigue e recupere de ataques

➢Redirecione tráfego quando websites são atacados

Memorial do Arquivo.pt

➢Evite ataques a sites "abandonados" sem perder informação

Arquivar a web: faça-você-mesmo

➢Faça os seus próprios arquivos de ficheiros da web utilizando ferramentas e normas adequadas

#### **Patrocinadores** Platina warpcom **EBSCO** Microsoft axians **FEBRINET** altalli. CISCO. **ELSEVIER** SYSCRUM ORACLE officelan CHECK POINT the paloalto SECURNET MIDIA. **SEPAESSLER** ene Ouro  $\infty$ ACS Publications Clarivate<sup>®</sup>  $\begin{array}{c}\n\hline\n\downarrow \\
\hline\n\downarrow\n\end{array}$  CAMBRIDGE  $\begin{array}{c}\n\hline\n\downarrow \\
\hline\n\downarrow\n\end{array}$  we<br>see that is a set of the second set of the second set of the second set of the second set of the second set of the second set of the second set **SE HUAWEI DIVULTEC** LOGICALIS<br>Architects of Change **SPRINGER** S Sage  $\Box$  tp-link **Bravantic** wavecom itcenter To a **NATURE** reallife Prata  $\lozenge$ **IEEE** aws **III≡O** emerald<br>**PUBLISHING** ROYAL SOCIETY **IOP** Publishing Logiser **EMPRESAS** Organização -ECU/FINAN **FCCN**  $fCt$  Fundação a Tecnologia absorption